## Chapter 2. R package and Word Cloud

Jingbo Xia College of Informatics, HZAU

HZAU, xiajingbo.math@gmail.com

## R for Word Cloud

######################## #######1. Create a folder named "Corpus" where you'll keep your text data. cname <- file.path("", "home", "jbxia","Desktop","Corpus")

##################Load the R package for text mining and then load your texts into R. library(NLP) library(tm) docs <- Corpus(DirSource(cname)) summary(docs) **Length Class Mode** #PNAS.2017.txt 2 PlainTextDocument list

**Case Study: Word cloud and visualization of word frequency**

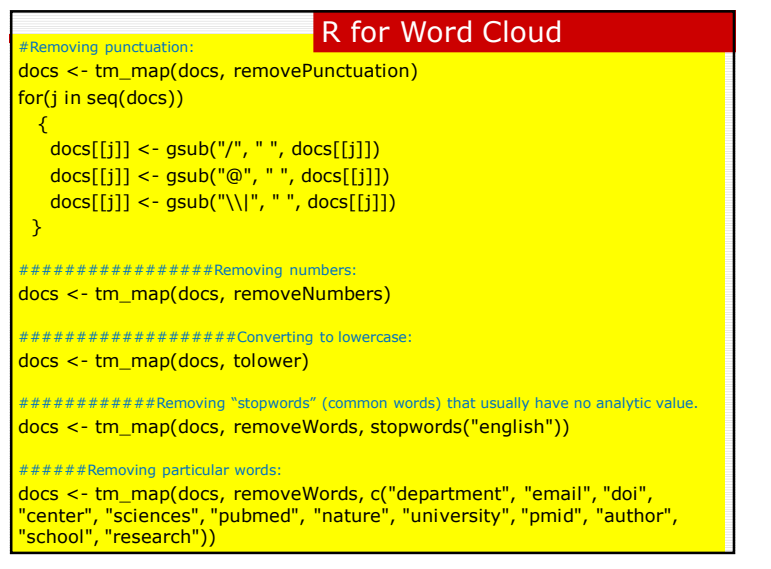

## HZAU, xiajingbo.math@gmail.com ####Tell R to treat your preprocessed documents as text documents. docs <- tm\_map(docs, PlainTextDocument) #########To proceed, create a document term matrix. dtm <- DocumentTermMatrix(docs) ##########You'll also need a transpose of this matrix. Create it using: tdm <- TermDocumentMatrix(docs) #Organize terms by their frequency: freq <- colSums(as.matrix(dtm)) freq names(freq) ord <- order(freq) **Case Study: Word cloud and visualization of word frequency** R for Word Cloud

## R for Word Cloud

###If you prefer to export the matrix to Excel: m <- as.matrix(dtm) write.csv(m, file="dtm.csv")

###############Word Frequency ###There are lots of terms, just check some of the most and least frequently occurring words. freq[head(ord, 10)] freq[tail(ord, 50)]

 $wf < -$  data.fram(word = names(freq), freq=freq) Head(wf)

HZAU, xiajingbo.math@gmail.com **Case Study: Word cloud and visualization of word frequency**

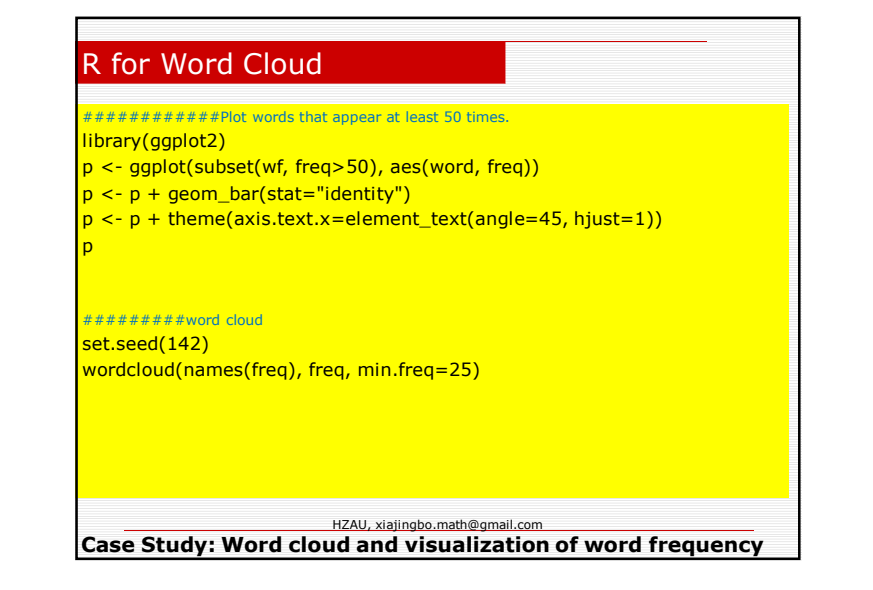

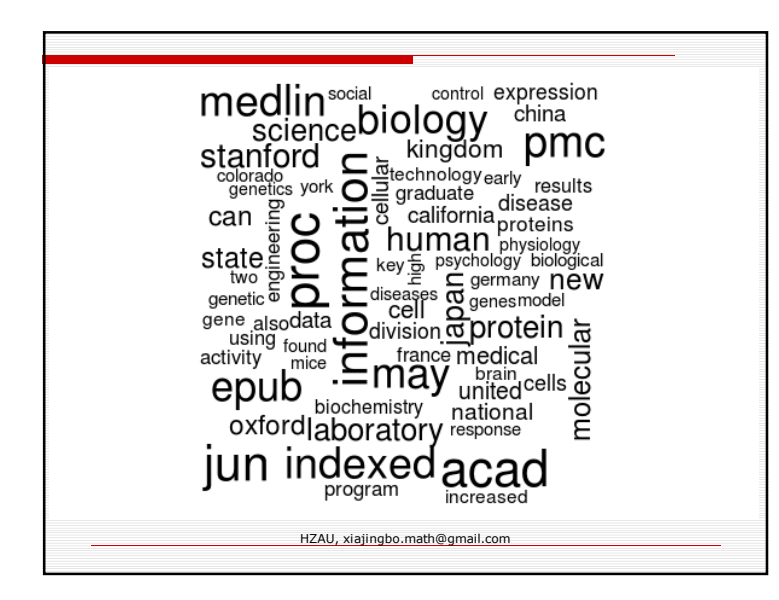

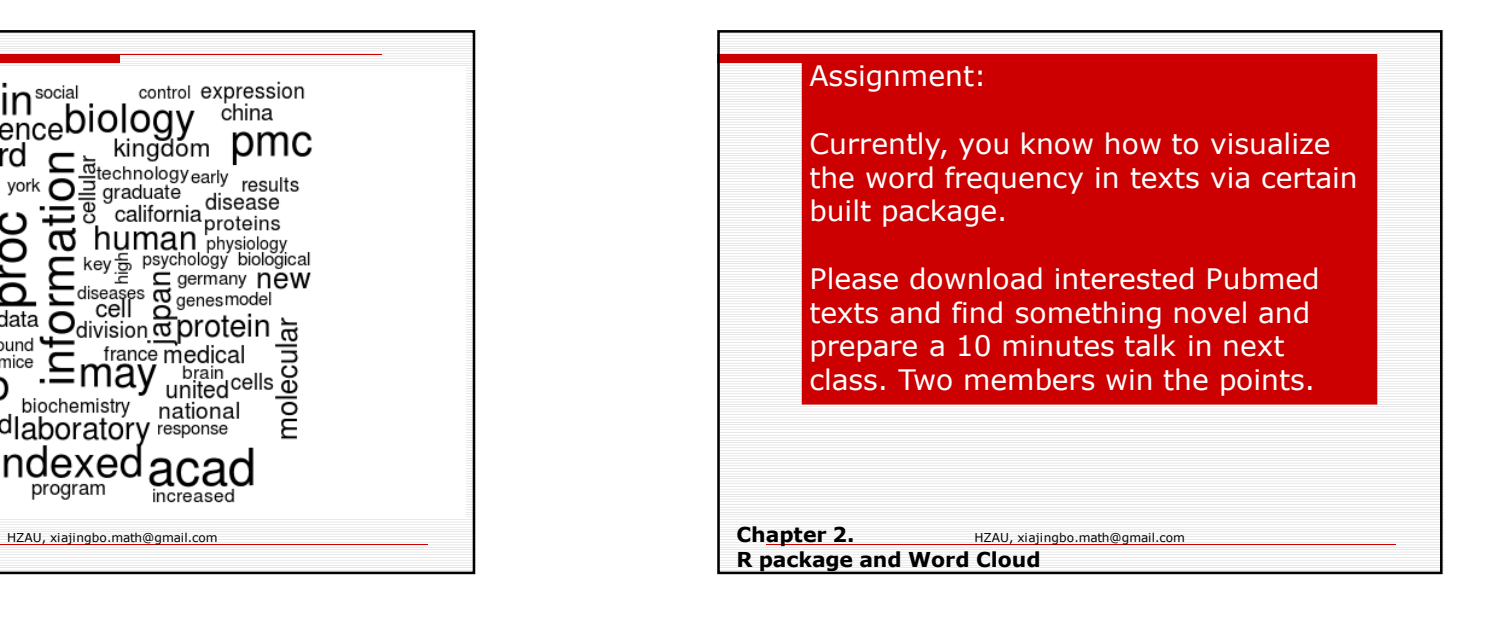